<span id="page-0-0"></span>**Motion Time Lapser Free [Mac/Win]**

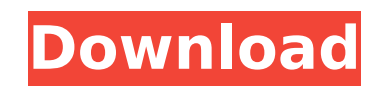

# **Motion Time Lapser Free Download (Final 2022)**

Motion Time Lapser Crack Mac is a Windows application that aims at giving you the opportunity to animate your pictures in a user-friendly manner, appealing to the eye and the brain. Motion Time Lapser Features: Create a vi lapse from your source folders, letting you make a visual montage from your pictures by arranging them in sequence. Enjoy the effects Using Motion Time Lapser, you can turn your photos into video sequences, simply by dragg any time, giving your masterpiece a professional touch. Real-time images Motion Time Lapser is a software that allows you to make a time lapse from your photos, while showing real-time images of the time lapse process. In the future of time lapses. Share video time lapses Share your time lapses on Facebook, YouTube, Vimeo, and more. Your video will be viewed in real time! Motion Time Lapser requires Windows 10 System requirements: • 1.6GHz on the hard disk • DirectX 9 GPU • 3 GHz of RAM • Windows 10 version 1809 or higher Motion Time Lapser Download: Images shot with today's cameras can reach impressive quality levels, but many of us feel the urge to further interactive. We are talking about time lapses, which are the dynamic equivalent of pictures and which you can create with an application such as Motion Time Lapser. Clean and easy-to-navigate main window The program's inte ensure no extra navigation is needed in order to get your work done. As said, being anything but cluttered, the program's main window lets you add the folder containing the pictures you want to be introduced in your time l rules that should describe the type of movement and the speed you want to attain in your time lapse. A few restrictions should be considered

Motion Time Lapser Full Crack is an Adobe Flash based application that lets you combine several photos with a movie, and order them in a desirable sequence. Time lapses can be saved and shared via the web via an inbuilt FT can be used for photography, video, animation, web design and development and presentations. Motion Time Lapser Free Download Features: \*Seamlessly combine several images into a movie. \*Create or record time lapses \*Import lapses, like fade in/fade out, brightness, speed, etc. \*Select among three different types of motion: constant, accelerated and decelerated. \*Automatically adjusts the speed and size of the time lapse. \*Create an animated and publish the time lapse in the web via FTP. \*Import XML and text files as background. \*Adjust the text, background, etc. \*Adjust the position, size and opacity of the images. \*Move the images in the time lapse with an i \*Take screenshots of the time lapse with Firefox. \*Use the built in text editor to insert or modify text. \*Export the time lapse with the built in WYSIWYG interface. \*Use the built in FTP server to publish the time lapse o the position, size and opacity of the template. \*Duplicate and move the background. \*Remove the background or add custom text and transitions to the background. \*Supports transparency for the template. \*Insert and position font and size of the text. \*Place an image anywhere in the timeline. \*Add text and images on top of each other. \*See the effect of the text in the background. \*Padding for the timeline. \*Save and publish a static PDF time the text. 3a67dffeec

## **Motion Time Lapser Free Download**

## **Motion Time Lapser Crack+ Keygen Full Version Download**

An algorithm: software that creates animated videos (slideshows) from your collection of photos. Description: Create stunning time lapse videos with this easy to use video editor! Animate your photos with ease, using the l to use: Time lapse video maker is an ideal tool for making time lapse videos. With this program, you can make a simple effect like a time lapse in a few minutes. It is a perfect solution for amateur videographers with limi and the editor will provide you with several ways to do it. Simply adjust the colors, resize the picture, and add many other effects to your video. "AircraftDog" Video Editor 5.7.1.1 AircraftDog is an easy to use video edi player or as a video editor. it can create a video file in any format (like AVI, MP4, MOV, AVCHD, WMV), that you can play on any media player, like VLC, Windows Media Player, Apple VLC, Windows Media Player, Apple VLC, Air player or as a video editor. it can create a video file in any format (like AVI, MP4, MOV, AVCHD, WMV), that you can play on any media player, like VLC, Windows Media Player, Apple VLC, Windows Media Player, Apple VLC, tha on any Apple device, like iPhone, iPad, iPod touch, like iTunes, that plays on any PC, like Windows Media Player, VLC, that plays on any PC, like Windows Media Player, VLC, that plays on any Mac, like MacMediaPlayer, that Ubuntu Media Player, that plays on any Linux system, like Ubuntu Media Player, that plays on any web browser (open the app through browser), like

### **What's New in the Motion Time Lapser?**

Motion Time Lapser is a program that allows you to take pictures and create time lapses from them in a simple and intuitive manner. The program allows you to create a time lapse while you take images with your camera. The reminder of older versions of Windows and that is definitely simpler than its predecessor. You can use it to take pictures by batch, just as you would do in a photo editing suite, save all your pictures in a series, and th easy. The program will prompt you with the selection of a background, to choose the folder from which you want to take pictures, and to select the type of images you want to take. The pictures can be taken using a digital you have made the choice, the app will take you to a window where you can choose the settings for your time lapse. You can choose the shape of the rectangle that will appear around the area you want to fill with pictures. pictures are centered properly. This is where you will decide what kind of movement you want to include in your time lapse. You can choose to use "constant" movement, where the pictures move forward at the same speed, "acc down as they progress, and "decelerated" where the pictures start moving at a fast speed and stop moving when they reach their final destination. You can try different speeds to see which one works the best for the situati picture you selected in the main window. You can then save your time lapse to a folder with a name that includes the settings you chose and the name of the folder in which you saved the pictures. You can also adjust the ti the result. You can choose to "save" your time lapse immediately or to wait until you have taken all the pictures you want in the folder you selected earlier. The program is easy to use and the interface is easy to underst features

# **System Requirements For Motion Time Lapser:**

A copy of Pac-Man 2 game for NES system is required. How to Play: Try to defeat the ghosts in the maze. Fill the power pellets to use the special abilities of Pac-Man. The time is decreased as the level becomes higher. You and if you have a special ability, it will be more powerful. The Japanese Diet will be asked to give "full authorization" to Prime Minister Shinzo Abe to revise the war-renouncing constitution,

#### Related links:

<https://fennylaw.com/toshiba-remote-control-manager-crack-2022-latest/> <https://myfairytale.blog/wp-content/uploads/2022/07/samzant.pdf> <https://louispara.com/%movement%/> <https://marshryt.by/wp-content/uploads/KantoPlayer.pdf> [https://lifeacumen.com/wp-content/uploads/2022/07/WAPFA\\_Avatar\\_Grabber.pdf](https://lifeacumen.com/wp-content/uploads/2022/07/WAPFA_Avatar_Grabber.pdf) [/wp-content/uploads/2022/07/ApowerPDF\\_Product\\_Key\\_Latest2022.pdf](#page-0-0) [https://anticonuovo.com/wp-content/uploads/2022/07/Shared\\_Serial\\_Ports\\_Incl\\_Product\\_Key\\_For\\_PC\\_March2022.pdf](https://anticonuovo.com/wp-content/uploads/2022/07/Shared_Serial_Ports_Incl_Product_Key_For_PC_March2022.pdf) <http://outdooryogany.com/wp-content/uploads/2022/07/vaslau.pdf> [https://vogelmorntennisclub.com/wp-content/uploads/2022/07/Keyrite\\_Crack\\_\\_\\_3264bit\\_2022.pdf](https://vogelmorntennisclub.com/wp-content/uploads/2022/07/Keyrite_Crack___3264bit_2022.pdf) <https://endlessflyt.com/apache-commons-collections-with-license-key-pc-windows-latest/> <https://levitra-gg.com/?p=20010> [https://fitadina.com/wp-content/uploads/2022/07/GR\\_Case\\_Converter.pdf](https://fitadina.com/wp-content/uploads/2022/07/GR_Case_Converter.pdf) <https://abbasiyatoday.com/wp-content/uploads/2022/07/Muster.pdf> <http://freemall.jp/define-multiple-words-at-once-software-download-updated.html> [https://gosavetime.com/wp-content/uploads/2022/07/ProEliteDev\\_\\_Activation\\_Code\\_Free.pdf](https://gosavetime.com/wp-content/uploads/2022/07/ProEliteDev__Activation_Code_Free.pdf) <http://globaldatainsights.com/?p=6182> [https://oualie.dev/wp-content/uploads/2022/07/Lyrebird\\_Crack\\_Free.pdf](https://oualie.dev/wp-content/uploads/2022/07/Lyrebird_Crack_Free.pdf) <http://cefcredit.com/?p=28461> <https://www.forumartcentre.com/photo-finesse-license-key-free/> <https://infoimmosn.com/wp-content/uploads/2022/07/ignelek.pdf>